$2009$ 

PDF and the property of the state  $\mathbb{R}$ 

https://www.100test.com/kao\_ti2020/598/2021\_2022\_\_E9\_9D\_92\_ E6\_B5\_B72009\_c47\_598917.htm 2009 108  $2009$ 

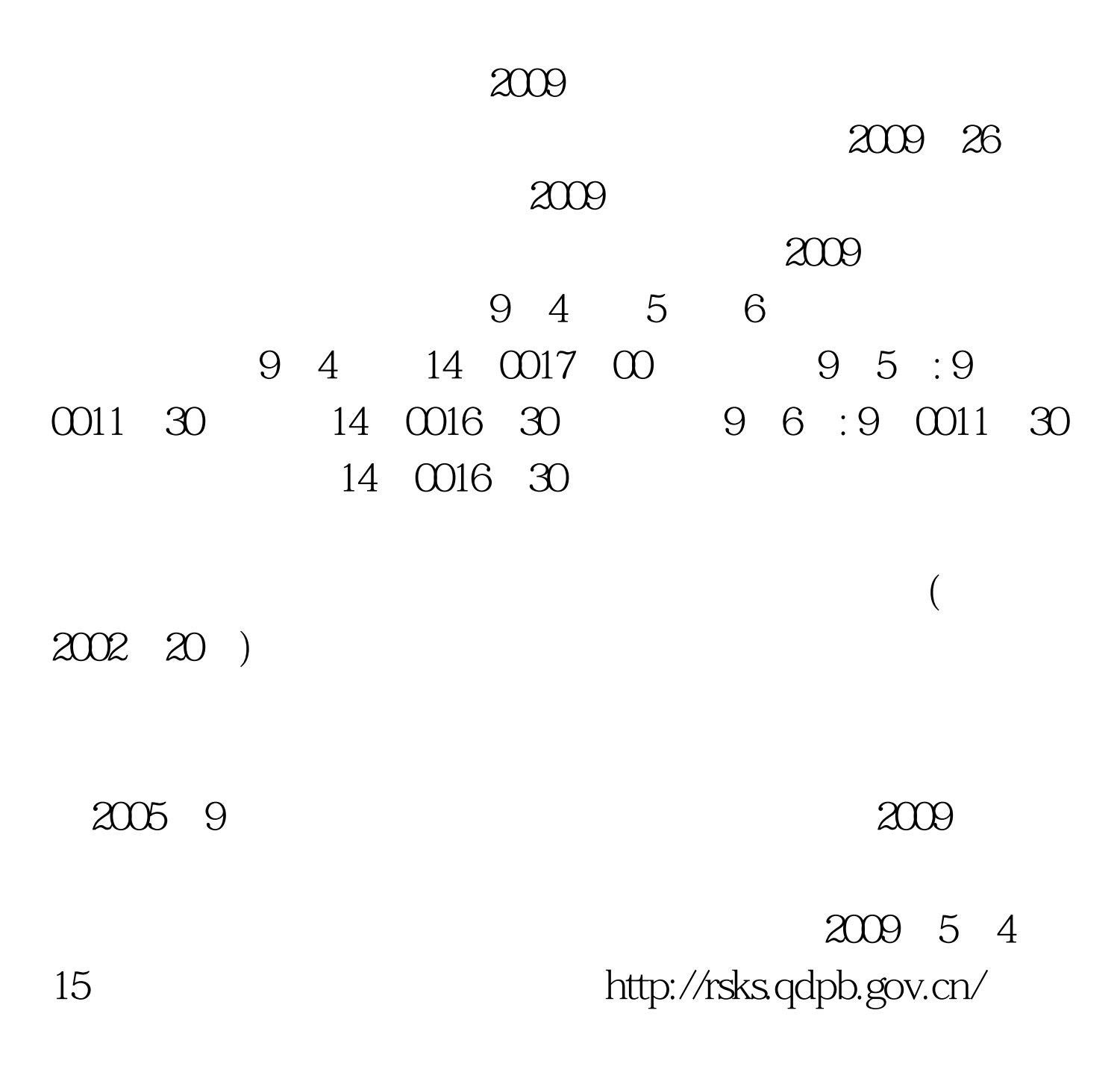

 $2009$ 

 $1$  $\frac{1}{2}$  $($  ) 3 ()  $1$ , 4,  $4$  $1$ , 5,  $2$ 管部门于6月1日至5日,到青岛市人事局考试中心办理现场确  $\frac{1}{\sqrt{2\pi}}$  $2009$  $\sim$  2 后退还)及复印件。 4、从事专业工作年限证明; 5、2009年 6 a008 2004 196 取考务费:每人每科58元。缴费办法按鲁人发〔2003〕25号  $5$  $\sim$  3 4 2 ( $\Box$ )  $($ 

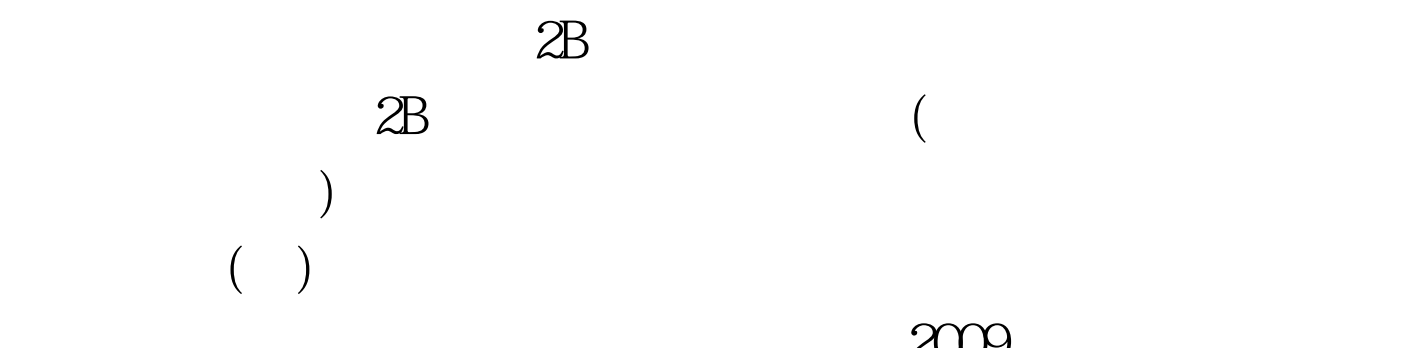

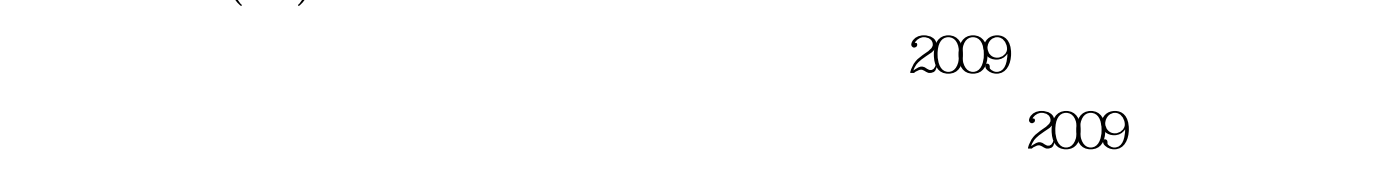

www.rsks.sdrs.gov.cn

 $\overline{(\cdot)}$ 

 $100Test$ www.100test.com